# How to use ChatGPT to IMPROVE YOUR RESEARCH

Nikolai Czajkowski

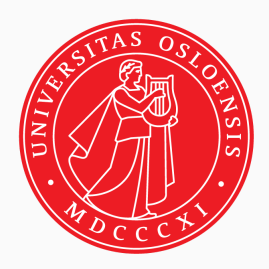

# INTRODUCTION

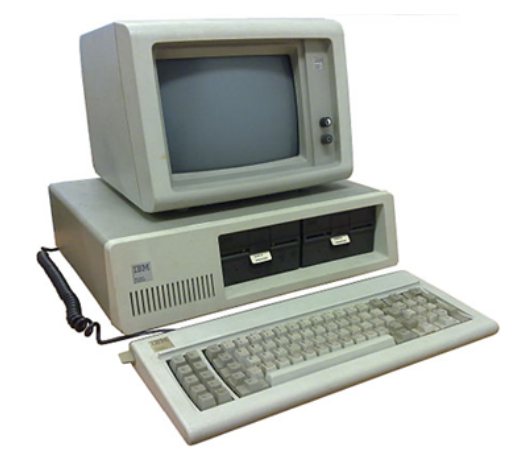

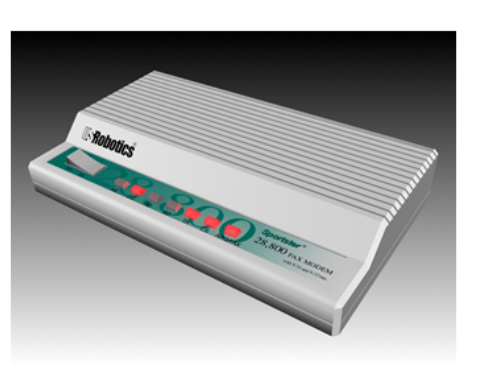

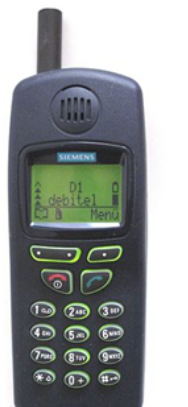

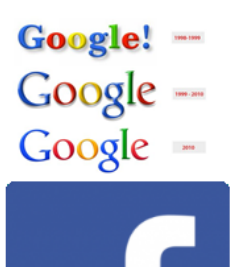

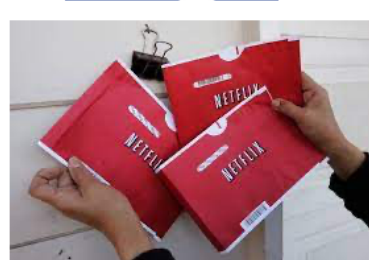

### Modellering av interaksjon <sup>i</sup> R

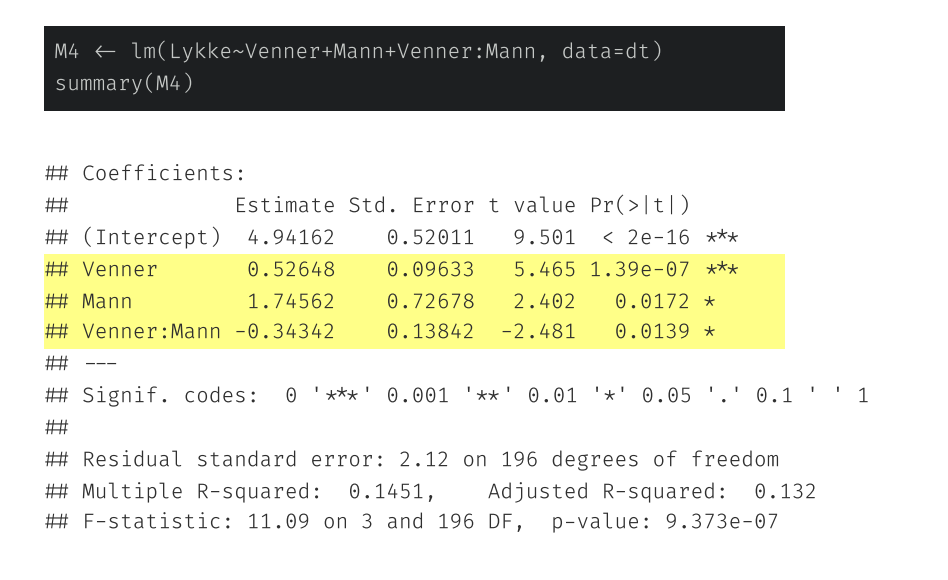

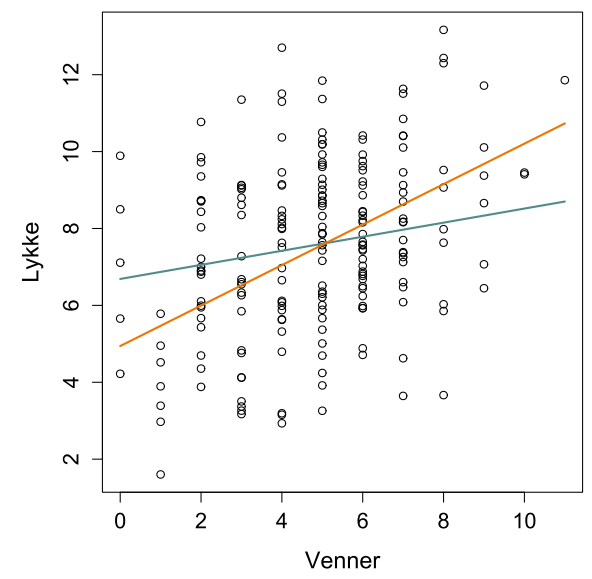

 $Lukke = b_0 + b_1 \cdot Venner_i + b_2 \cdot Mann_i + b_3 \cdot Venner_i \cdot Mann_i$ 

 $L y k k e_k = 4.94 + 0.53 \cdot Venner_i$  $Lykke_m = 4.94 + 0.53 \cdot Venner_i + 1.75 \cdot 1 + (-0.34) \cdot Venner_i \cdot 1$  $Lykke_m = (4.94 + 1.75) + (0.53 - 0.34) \cdot Venner_i$ 

## Modeling interaction in R

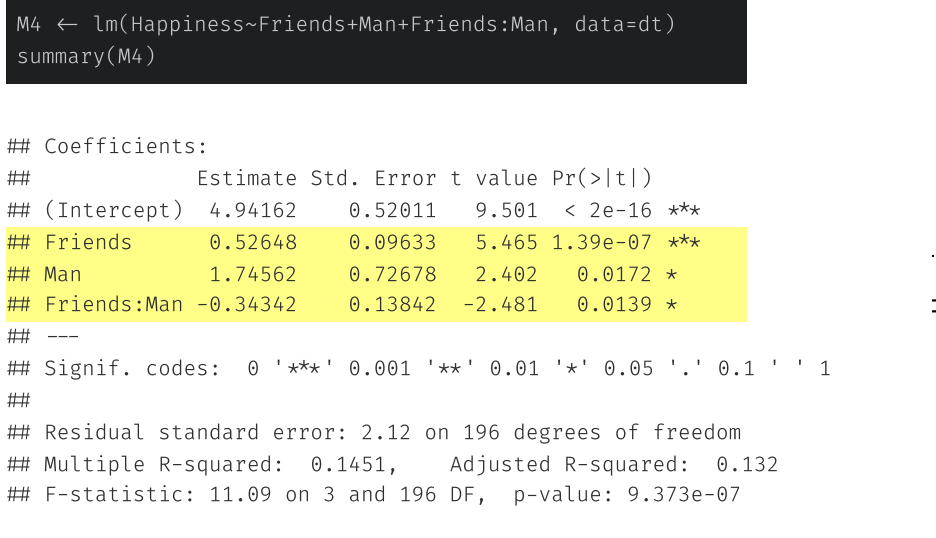

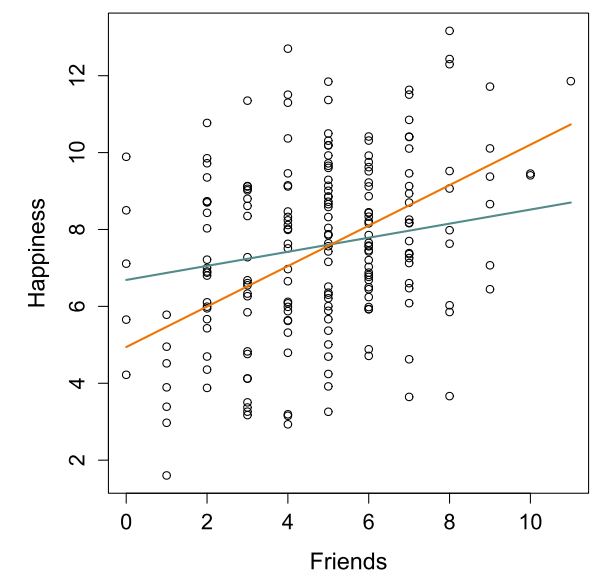

 $Happiness = b_0 + b_1 \cdot Friends_i + b_2 \cdot Man_i + b_3 \cdot Friends_i \cdot Man_i$ 

 $Happiness_k = 4.94 + 0.53 \cdot Friends_i$  $Happiness_m = 4.94 + 0.53 \cdot Friends_i + 1.75 \cdot 1 + (-0.34) \cdot Friends_i \cdot 1$  $Happiness_m = (4.94 + 1.75) + (0.53 - 0.34) \cdot Friends_i$ 

## Modeling interaction in R

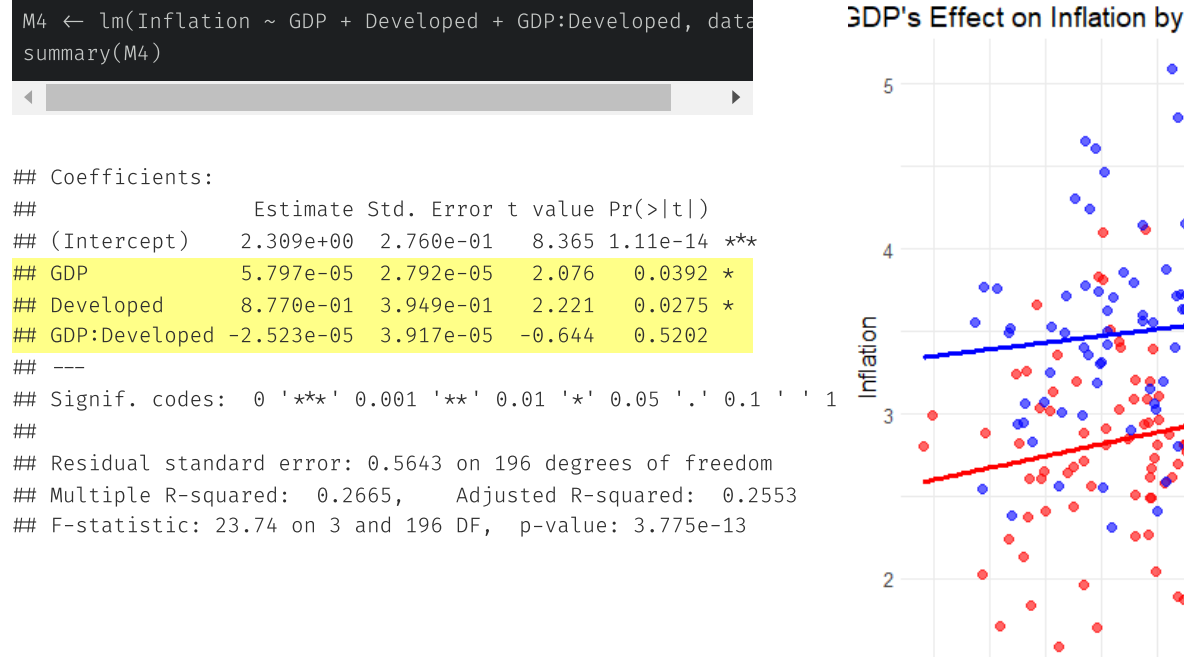

#### **Country Development**

 $Inflation = b_0 + b_1 \cdot GDP_i + b_2 \cdot Development_i + b_3 \cdot GDP_i \cdot Development_i$ 

 $Inflation_{devng} = 2.309 + 5.797 \times 10^{-5} \cdot GDP_i$  $Inflation_{dev} = 2.309 + 5.797 \times 10^{-5} \cdot GDP_i + 0.877 \cdot 1 + (-2.523 \times 10^{-5}) \cdot GDP_i \cdot 1$ Inflationdev = (2.309 + 0.877) + (5.797 × 10 −5 − 2.523 × 10 −5 ) <sup>⋅</sup> GDP<sup>i</sup> <sup>6</sup> / <sup>17</sup>

5000

7500

10000

**Gross Domestic Product** 

12500

15000

**Country Status** • Developing • Developed

#### BEYOND THE INFLECTION POINT

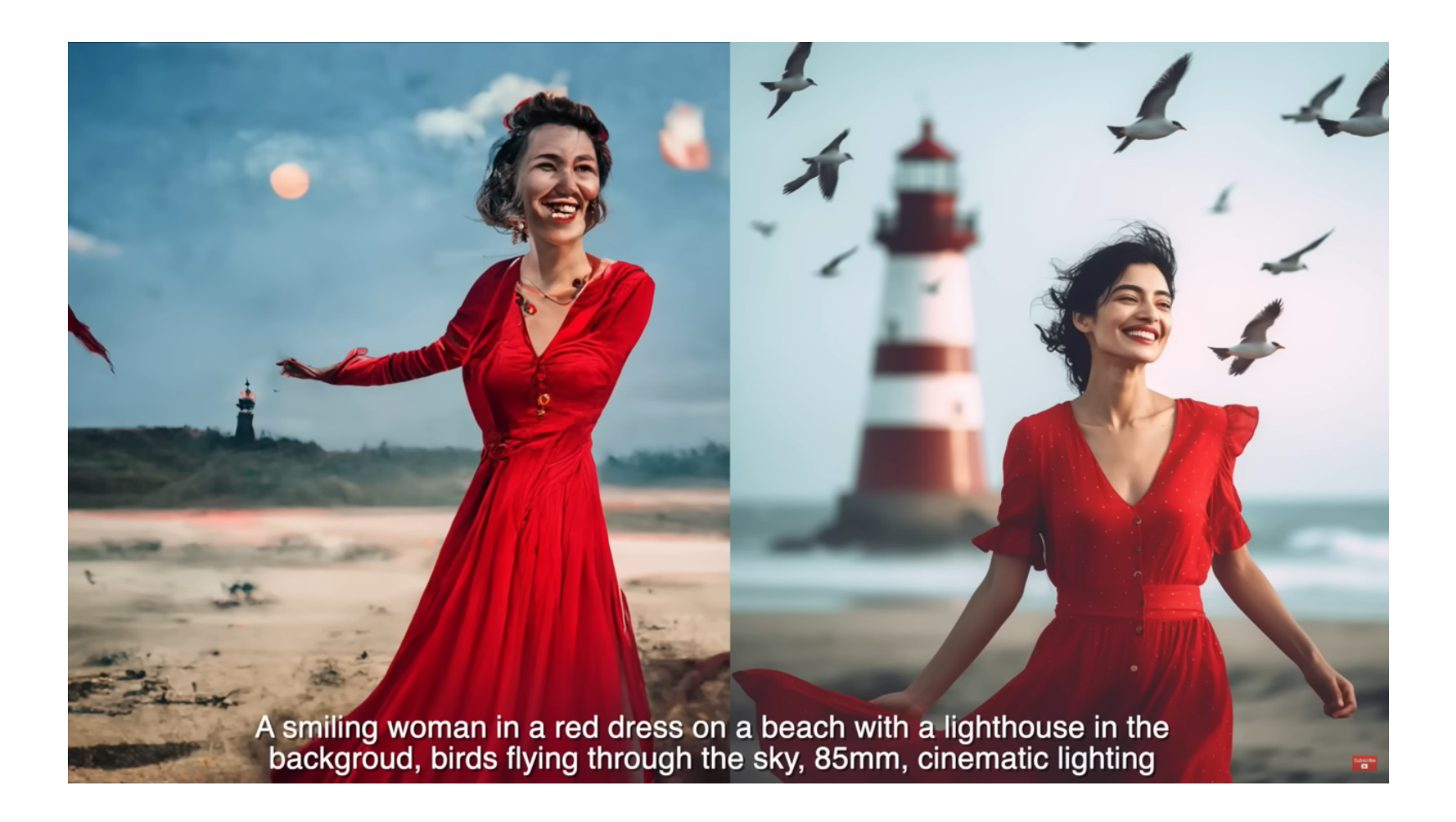

- 1. Topic Selection
- 2. Literature Review
- 3. Formulating Research Questions
- 4. Choosing Research Design
- 5. Data Collection
- 6. Data Analysis
- 7. Interpreting Results
- 8. Writing and Publishing
- 9. Peer Review
- 10. Dissemination

#### https://chat.openai.com/share/6ec1456f-4f50-4ab6-8aac-c9b55061d789

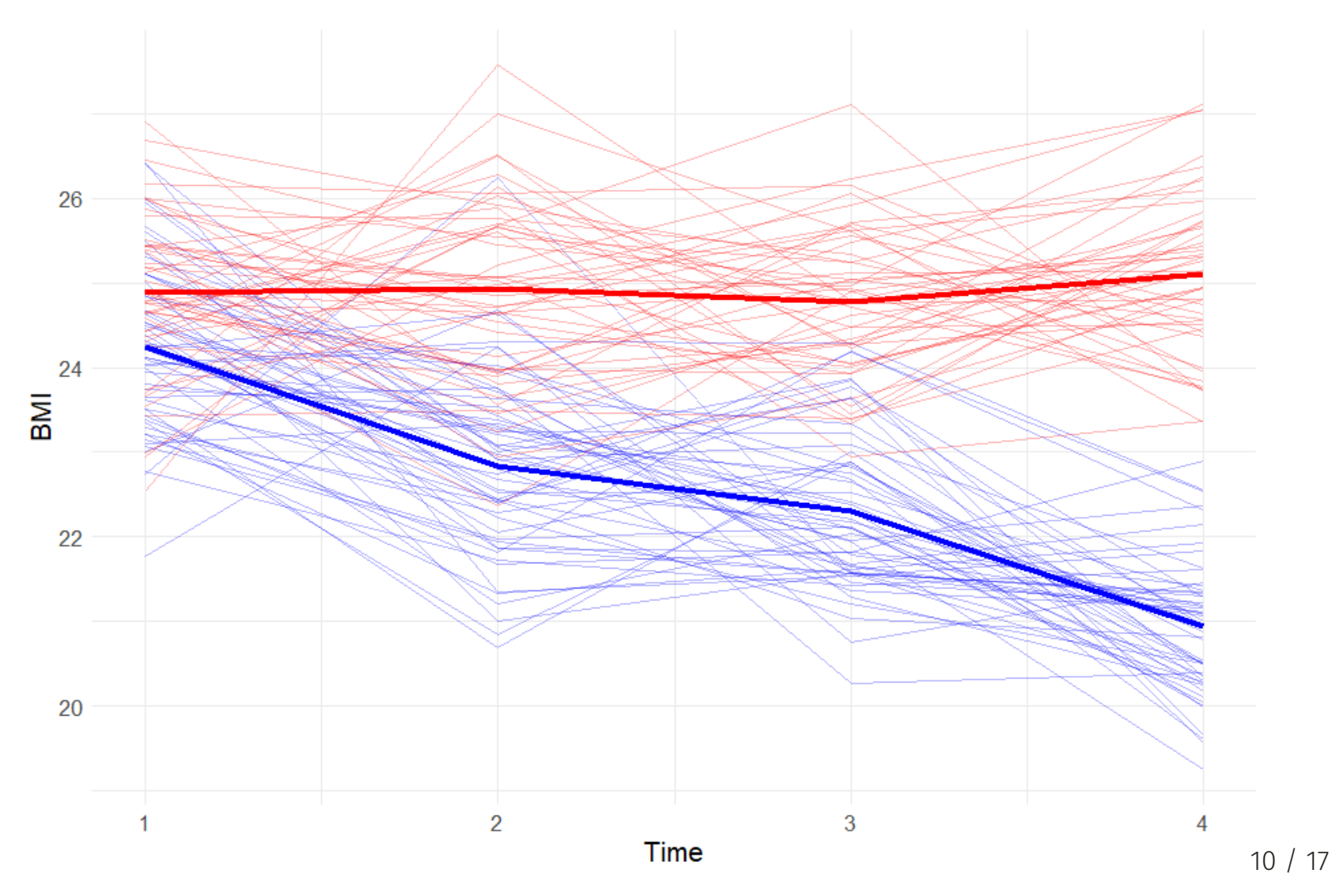

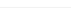

- ChatGPT helpful for a broad set of analyses.
	- Might require some iterations, but we almost always get a working code.
	- Simulations useful for understanding and validation.
- Spectacularly more effective than google search.
- Modifying a prototype is far more effective than building from scratch.  $\bullet$
- No longer locked in to a programming platform, language or library/package.

#### <https://chat.openai.com/share/382e691b-f934-4557-a566-b8c5ffb0a10b>

- Litterary review; Extracting and summarizing information from papers.
- Discussing content of specific paper
- Brainstorming course and lecture plans.  $\bullet$
- Draft and improve lecture slides for target audience.  $\bullet$
- Make exercises and interactive tutorials based on previous examples.  $\bullet$
- Make individualized exams and exercises.  $\bullet$
- Generate exam solutions.  $\bullet$
- Make quizzes and indivualized practice exercises.  $\bullet$

https://www.sv.uio.no/psi/personer/vit/nikolaic/div/sonia nikolai timeline1.html? vrtx=source

# THE PROBLEM OF CONFOUNDING

- Confounding occurs when an extraneous variable correlates with both the independent and dependent variables.
- It can lead to spurious associations and misinterpretation of causal relationships.
- In public health research, confounding can be  $\bullet$ particularly problematic due to the complex interplay of various health determinants.
- For example, consider a study investigating the effect of physical activity (PA) on cardiovascular disease (CVD) in Norway. Age might be a confounder, as it is associated with both PA and CVD.

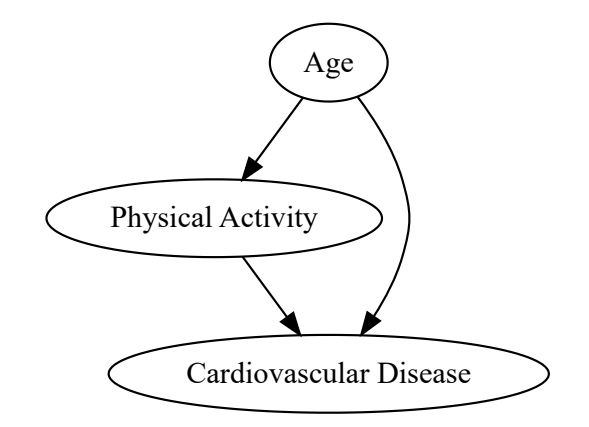

- Hallucinations
- Plagiarism
- Biases
- Data Privacy  $\bullet$
- Lack of Understanding
- Reproducibility Concerns
- AI dependency and laziness

#### **Immediate benefits**

- More time to higher-level tasks, not tied to a specific platform
- Always a willing discussion partner on any part of the research process

#### **Some novel challenges**

- Takes time to adapt to a new way of interacting with computers (Unstructured, approximate, incomplete specifications)
- Not always obvious where it can assist, or how
- Many of our skills suddenly irrelevant

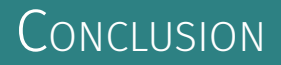

- ChatGPT has profoundly changed my workflow as a researcher.
- I believe it will be impossible to stay competitive without embracing these tools.